## SAP ABAP table FTPS\_PNR\_INTERF\_NAME {Output of Name Elements in PNR}

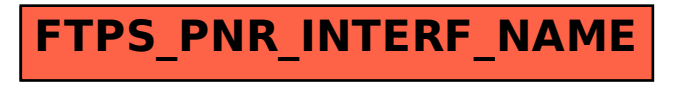